#### **LISTS**

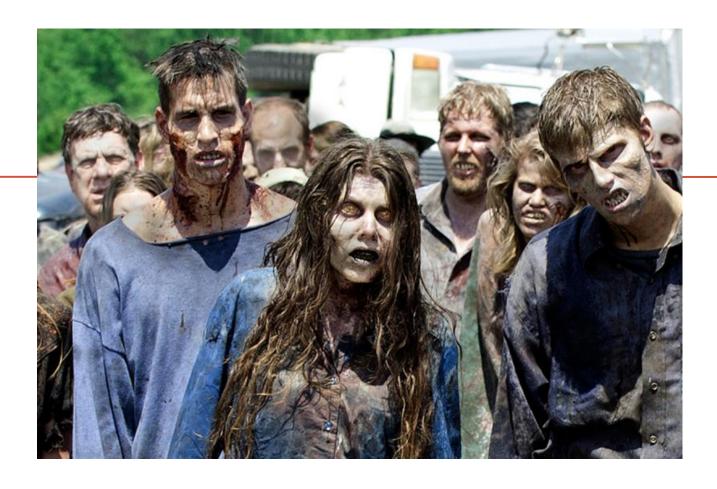

Fundamentals of Computer Science

#### **Outline**

- List Basics
- Creating and Accessing Lists
- List Details
- Length of a List

### Zombie Apocalypse

### Extreme Zombie Apocalypse

```
Level: 0
                        What if we need to keep track of two zombies?
                        personX = 0
                        personY = 0
                        zombieX1 = 0
                        zombieY1 = 0
                        zombieX2 = 0
                        zombieY2 = 0
Direction? s
You walked south
                        if (personX == zombieX1 and personY == zombieY1) or
Zombie went east
                             (personX == zombieX2 and personY == zombieY2):
                            print("Zombie got your braaaains!")
                            gameOver = True
```

# Super Extreme Zombie Apocalypse

```
Level: 0
                        What if we need to keep track of three zombies?
. . ! . . . * . . .
                        personX = 0
                        personY = 0
                        zombieX1 = 0
                        zombieY1 = 0
                        zombieX2 = 0
                        zombieY2 = 0
. . . . . . . . . #
                        zombieX3 = 0
Direction? <
                        zombieY3 = 0
You walked south
Zombie went east
                        if (personX == zombieX1 and personY == zombieY1) or
                            (personX == zombieX2 and personY == zombieY2) or
                            (personX == zombieX3 and personY == zombieY3):
                            print("Zombie got your braaaains!")
                            gameOver = True
```

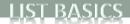

### Zombie Apocalypse: The Rising

```
You walked south
Zombie went west
Level: 5
. * . * .
. . . * .
! . * .

Pirection?
```

What if we want to add one zombie every time the player advances a level?

No good way to do this with simple variables!

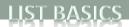

#### Lists to the Rescue!

We've already seen lists:

#### import sys

% python CostCalc.py bananas 12 0.21
To buy 12 bananas you will need \$2.52

| identifier               | meaning                                                         | value       | type   |
|--------------------------|-----------------------------------------------------------------|-------------|--------|
| sys.argv[0]              | The name of your program                                        | CostCalc.py | string |
| sys.argv[1]              | 1 <sup>st</sup> thing on command line after Python program name | "bananas"   | string |
| sys.argv[2]              | 2 <sup>nd</sup> thing on command line                           | "12"        | string |
| sys.argv[3]              | 3 <sup>rd</sup> thing on command line                           | "0.21"      | string |
| <pre>len(sys.argv)</pre> | # of things on command line                                     | 4           | int    |

# Lists: Storing Many Things

- Lists: store many variables
- Goal: Ten variables
  - e.g. To hold the values 0-9

```
a0 = 0
a1 = 1
a2 = 2
a3 = 3
a4 = 4
a5 = 5
a6 = 6
a7 = 7
a8 = 8
a9 = 9
```

## Lists: Accessing Elements

- Lists: we can use a variable as the index!
  - Makes code shorter, cleaner, less buggy

```
N = 10
                                 # number of items
a = []
                                 # empty list
for i in range(0,N):
                                 # initialize list elements
   a.append(i)
                                 # to be 0 - 9
                            st element of array is a[0]. We
                            count from zero in computer
                                      science!
```

### Lists: Easy to Extend

- Lists: can hold lots and lots of data
  - Same code, but now holds 100,000 integers:

```
N = 100000  # size of list
a = []  # declare list

for i in range(0,N):  # initialize list elements
a.append(i)  # to be 0 - 99999
```

#### More About List Indices

- Index of first list element is 0
- Last valid Index is len(listName) 1
- List indices must be within bounds to be valid
  - When program tries to access outside bounds, IndexError occurs
- To access an element use
  - The name of the list
  - An index number enclosed in braces
  - In Python, special index can be used to get the last item
    - listName[-1]

#### Gotcha – Don't Exceed List Bounds

- The code below fails if the user enters a number like 4.
- Should use input validation to catch this.

```
count = [0,0,0,0]

print("Enter ten numbers between 0 and 3.")

for i in range(0, 10):
    num = int(input())
    count[num] += 1

for i in range (0, len(count)):
    print("You entered " + str(count[i]) + " " + str(i) + "'s")
```

### Creating and Accessing Lists

A common way to visualize a list

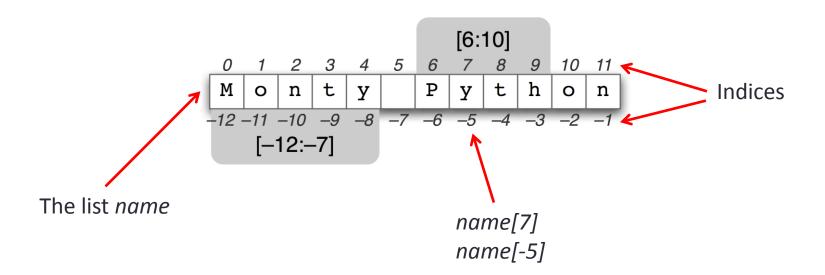

#### List Details

List terminology

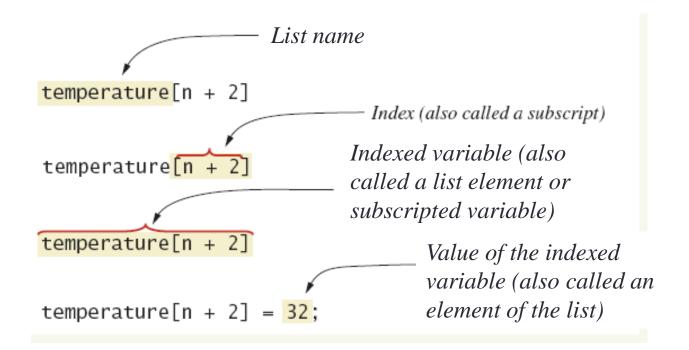

### **Initializing Lists**

Possible to initialize when created

```
reading = [3.3, 15.8, 9.7]
```

- Also may use normal assignment statements
  - One at a time, if the list is already defined:
     reading[1] = 4.5
  - In a loop, with an empty list, use append:

```
count = []
for i in range(0, 100):
    count.append(0)
```

# Lists: Loading Data from File

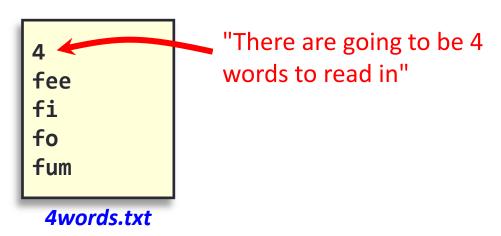

- Read words into list
- Print out words in reverse order

```
% python Backwards.py 4words.txt
fum fo fi fee
```

#### Lists: Loading Data from File

% python Backwards.py 4words.txt

```
import sys

fileName = sys.argv[1]
file = open(fileName, 'r')
num = int(file.readline())
words = []

for i in range (0, num):
    words.append(file.readline().strip())
file.close()

for i in range(num-1, -1, -1):
    print(words[i])
```

fox brown quick the

# Super Extreme Zombie Apocalypse

import random What if we need to keep track of three personX = 0 personY = 0zombies? NUM ZOMBIES = 3 # constant defining # of zombies zombieX = [] # create x-pos array zombieY = [] # create y-pos array for i in range(0, NUM ZOMBIES): zombieX.append(0) zombieY.append(0) # Set random initial location for each zombie (they can overlap) for i in range (0, NUM ZOMBIES): Level: 0 zombieX[i] = random.randint(0,width) # set i-th zombie's x-pos . . ! . . . . . . . zombieY[i] = random.randint(0,height) # set i-th zombie's y-pos . . . . . . . . i = 0while i < len(zombieX) and not(gameOver):</pre> if personX == zombieX[i]) and personY == zombieY[i]: print("Zombie got your braaaains!") Direction? s gameOver = True You walked south i += 1Zombie went east

### Super Mega Extreme Zombie Apocalypse

What if we need to keep track of thirty zombies?

Level: 0

. \* . . . .

Direction? s

You walked south Zombie went east

. . . \* . . . . . .

```
import random
personX = 0
personY = 0
NUM ZOMBIES = 30 # constant defining # of zombies
zombieX = []
             # create x-pos array
zombieY = []
                 # create y-pos array
for i in range(0, NUM ZOMBIES):
    zombieX.append(0)
    zombieY.append(0)
# Set random initial location for each zombie (they can overlap)
for i in range (0, NUM ZOMBIES):
   zombieX[i] = random.randint(0,width) # set i-th zombie's x-pos
   zombieY[i] = random.randint(0,height) # set i-th zombie's y-pos
i = 0
while i < len(zombieX) and not(gameOver):</pre>
    if personX == zombieX[i]) and personY == zombieY[i]:
        print("Zombie got your braaaains!")
        gameOver = True
    i += 1
```

# List Assignment and Equality

- Variable names refer to where the value is stored
  - Assignment and equality operators can behave (misbehave)
- Variable for the list object contains memory address of the object
  - Assignment operator = copies this address
  - Equality operator == tests whether two arrays contain the same elements
- To assign the contents of one array to a new separate array, you need to do slicing
  - We'll talk about this on Monday

#### Creating and Initializing a Variable

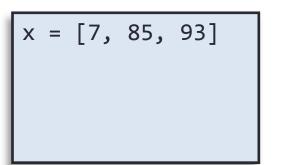

X

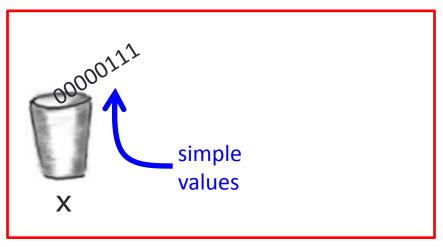

#### Creating and Initializing a Variable

```
x = [7, 85, 93]
y = x
```

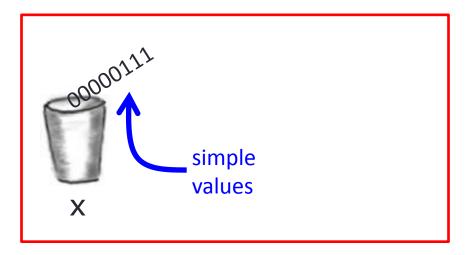

#### Summary

- List Basics
- Creating and Accessing Lists
- List Details
- Length of a List

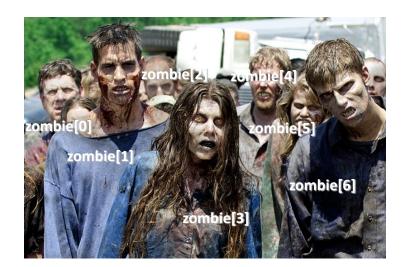

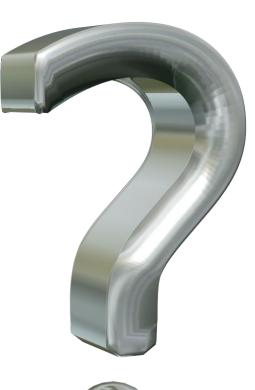

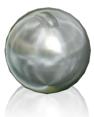

#### **Your Turn**

- Write a program that creates a list of 10 items. Use a *for* construct to assign the values of 10 through 19 to the elements of the list. Print out the value of each element of the list as you assign them.
- Name your program List.py and submit it to the Activity01 dropbox on Moodle. 1 Extra Credit (EC) point for turning something in, 2 EC points for turning in something that is correct.